малюнки, технологічні карти, кінематичні і принципові схеми. Технічні вимоги включають в креслення.

Таким чином, в процесі навчання технічна документація студентів ускладнюється. Так, технологічні карти на початковій стадії навчання є максимально короткими і містять креслення (ескіз) деталі, відомості про виріб, зміст і порядок роботи, ескізи операцій і переходів. В дальшій діяльності технологічну карту ускладнюють відомостями про інструмент, про пристосування і устаткування, про режим обробки, а на заключній стадії - повний технологічний процес.

Технічні завдання для студентів, розробленні на виготовлення виробу включають: призначення моделі і умови її використання, принцип роботи виробу, основні технічні дані, ін.

В зміст креслень включаю тільки ті відомості, які необхідні для виготовлення деталей. В креслення входять: назва деталі, матеріал і технічні вимоги на виготовлення, мінімальне число видів (проекцій), по яких виявляється конструкція деталі, необхідні розміри.

Документацію розробляю детально (вичерпно), щоб в її зміст входили всі дані, за допомогою яких можливе виготовлення виробу. Технічна документація є неповною, якщо відсутній який-небудь технічний документ (припустимо, технологічна карта) або, якщо в них немає відомостей, необхідних для виготовлення виробів, наприклад про виріб, зміст і послідовність операцій і переходів, не вистачає технологічних ескізів і т.д.

Хочеться відзначити, що ускладнення карт, як і інших документів, що досягається за рахунок доповнення їх новими даними, збільшує повноту і кількість інструкцій, які одержує студент, і самостійна діяльність його як би зростає. Але це тільки уявне явище, оскільки самі вироби ускладнюються. Крім того, потрібно частіше давати студентам технічні документи з неповними даними, причому ставити перед ними різні задачі в об'ємі, що все збільшується. Наприклад, за технологічною картою на початковій стадії підготовки майбутнього вчителя трудового навчання перед ним ставиться завдання з читання креслень, вибору заготівки, вказівці порядку роботи і деякі інші; на заключній стадії, окрім цих завдань, що здійснюються на більш високому рівні, даються інші - за визначенням пристосувань і устаткування, характеристики інструменту, з розрахунку режиму роботи і ін.

На завершальному етапі студенти, як правило, повинні працювати тільки за кресленням. При цьому креслення дається на деталь, конструкція якої розроблена неповністю. Студенту належить після виготовлення таких і інших деталей, знаючи їх призначення, внести невеликі зміни в їх конструкцію, "пристосувати" у виробі, встановити деталі по місцю призначення. При цьому потрібно ознайомити студентів з основними принципами промислового моделювання. Процес технічного моделювання повинен йти від технічного завдання з виготовлення моделі через елементарний розрахунок, складання ескізів, а потім робочих креслень - до виготовлення моделі і її випробування. Останнім встановлюються недоліки в технології, конструктивну недосконалість. Усуваючи недоробки за моєю пропозицією студенти змінюють технологію і удосконалюють конструкцію моделі.

Технічні моделі на заняттях в навчальних майстернях студенти виконують, як правило, з заданої (відомої) конструкції. За відсутності в кресленнях деталей яких-небудь відомостей, необхідних для необхідної конструкції, перед студентами виникають прості задачі з зміни конструкції деталі. При цьому, такі задачі не відразу усвідомлюються студентами. Лише після виготовлення ними деталей по заданих кресленнях, в процесі збірки виробів, студенту стає зрозуміло, що потрібно зробити, щоб поставити деталь "по місцю", як поліпшити її конструкцію, яким способом виконати з'єднання, деталей, скільки узяти деталей кріплення та ін.

Аналізуючи практичну діяльність студентів в навчальних майстернях роблю висновок, що урізноманітнюючи їхню діяльність ми здійснюємо методичну підготовку майбутніх вчителів трудового навчання, їх здатність реалізуватись в умовах школи.

#### Список використаних джерел:

- 1. *Иващенко Ф.И.* Труд и развитие личности школьника: Книга для учителя. - М.: Просвещение, 1987. - 94 с.
- 2. *Перевертень Г.И.* Техническое творчество в начальных классах: Книга для учителей по внекл. работе. - М.: Просвещение, 1988. - 160 с.
- 3. *Сидоренко В.К.* Проектно-технологічний підхід як основа оновлення змісту трудового навчання школярів // Трудова підготовка в закладах освіти.  $-2004. -$  №1.  $-$  С.2-4.
- 4. *Техническое* творчество учащихся: Учебное пособие для студентов и учащихся педучилищ по индустриальнопедагогической спец. / Ю.С.Столяров, Д.М.Комский, В.Г.Гетте и др.; Под ред. Ю.С.Столярова, Д.М.Комского. - М.: Просвещение, 1989. - 223 с.

In the article some aspects of technical design and his introduction are examined in the process of preparation of teacher of labour studies on the basis of project-technological activity.

Key words: technical design, creation, technical thought, before project research, planning, project, method of projects.

*Отримано: 27.10.2007*

УДК 372.853

#### Б.Б. Сусь

*Національний педагогічний університет імені М.П.Драгоманова*

# **РОЗРОБКА І СТВОРЕННЯ ЕЛЕКТРОННИХ ПІДРУЧНИКІВ**

У статті розглядаються проблеми розробки і створення електронних підручників, зокрема з фізики. Електронний підручник відзначається лаконічністю, має друкований варіант і можливість розширення і поглиблення змісту через систему гіперпосилань.

Ключові слова: комп'ютер, модуль, гіперпосилання, анімація, мультимедіа, відеоінформація, моделювання.

Вступ. В сучасних умовах тотальної комп'ютеризації життєдіяльності людини електронні засоби глибоко проникають у систему навчання. Комп'ютери використовуються не тільки для розрахунків, але й для планування навчального процесу, для контролю його виконання, а також для передачі навчальної інформації учневі чи студентові. Звичайним явищем стали електронні підручники, в яких навчальний матеріал знаходиться в електронному вигляді. Однак універсальної технології створення електронних підручників ще немає, тому кожен розробник використовує свою технологію. Як зазначається в [1] електронні підручники можна поділити на 2 типи: підручники з підтримкою LMS (Learning Management System - система керування навчанням) і без такої взаємодії. LMS виконують ряд функ-

цій - функцію планування навчального процесу, поширення навчального матеріалу до студентів, функцію контролю (тестування) і комунікаційну функцію, яка здійснює зв'язок між викладачем та студентами. Зворотній зв'язок є особливістю підручників, які взаємодіють з ЬМБ, на відміну від тих, які не взаємодіють. Завдяки LMS кожен викладач може стати автором свого електронного підручника, до якого будуть мати доступ студенти. Взаємодія LMS з навчальними матеріалами дає можливість викладачеві керувати навчанням, слідкувати за роботою студента, аналізувати результати навчання. Електронний підручник також є обов' язковим елементом при дистанційному навчанні, оскільки, він становить основу навчального курсу.

Якщо розробляється підручник з підтримкою LMS, то необхідно передбачити, які параметри будуть передаватися в базу даних системи LMS для подальшого аналізу викладачем (оцінки, затрачений час на виконання читання тексту, виконання завдання тощо).

Таким чином, сучасному викладачеві необхідна ґрунтовна підготовка в галузі сучасних інформаційних та телекомунікаційних технологій, знання про структуру і формати даних та стандарти для створення навчальних матеріалів в електронному вигляді. Однак постає питання не тільки щодо підготовки викладачів до використання комп'ютерних технологій, але й про розробку і створення ними змістової частини такого базового навчального матеріалу як електронний підручник. Навчального ж посібника по створенню електронного підручника ще немає.

В даній статті йдеться про основні принципи і технологію створення електронного підручника, зокрема підручника з фізики, і основні вимоги, які до нього ставляться.

## Розробка електронного підручника як основи навчального курсу

При створенні електронних підручників слід враховувати особливості його призначення (для гуманітарних, технічних дисциплін), що важливо для підготовки і подачі матеріалу. Однак всі електронні підручники мають також спільні вимоги.

Електронний підручник складається з ряду компонентів:

- 1. Теоретичний навчальний матеріал;
- <sup>2</sup> . Ілюстративна частина
- 3. Програмні засоби та елементи управління
- 4. Засоби контролю
- 5. Глосарій;
- <sup>6</sup> . Бібліографія

*Теоретичний матеріал -* на основі текстів лекцій створюється скорочений варіант, а також більш детальний, поглиблений варіант;

*Ілюстрації, відео і аудіо-матеріали* дають можливість значно збільшити інформативність і наочність навчального матеріалу завдяки можливостям комп'ютера.

*Програмні засоби* забезпечують можливість проводити швидкий повнотекстовий пошук, створювати електронні закладки тощо;

*Засоби контролю -* це контрольні запитання, вправи, тести для самоконтролю, поточного та підсумкового контролювання результатів засвоєння матеріалу.

*Глосарій* - призначений для зберігання й перегляду визначень термінів та ключових понять, що використовуються в навчальному курсі. При перегляді студент може швидко відтворювати в пам'яті основні поняття й ключові абстракції, що використовуються в навчальному курсі, уточнювати зміст термінів.

*Бібліографія* - список літератури з навчального курсу.

#### Технологічні етапи створення електронних підручників

Логічно при створенні електронного підручника виділити два етапи.

*Попередній етап.* На цьому етапі переважно вручну здійснюється підготовка необхідних навчальних і методичних матеріалів, підготовка ескізів ілюстрацій для підручника. Навчальний матеріал, як правило, розділяють на 2 частини - основну і контрольно-довідкову [2, 3].

До *основної частини* відносяться:

- навчальна програма (мета, завдання, зміст і тематичний план);
- навчальні тексти;
- ілюстративні матеріали (сценарії для мультимедійних додатків);
- список рекомендованої основної й додаткової літератури;
- словник термінів понять (глосарій) по темах і до всього курсу;
- глосарій, пов'язаний гіперпосиланнями з основним текстом;
- хрестоматійні і додаткові матеріали;
- методичні рекомендації з вивчення курсу і організації самостійної роботи;
- інструкція користувача по роботі з комп'ютерною програмою.

# Контрольно-довідкова частина

- питання для самоконтролю й самоперевірки по кожній темі-главі, розділу й до всього курсу;
- тренінгові завдання й питання для комп'ютерного навчального тренінгу по кожній темі-главі, розділу й до всього курсу;
- тестові завдання й питання для контролю рівня знань до кожної теми-главі, розділу й до всього курсу;
- зразковий перелік екзаменаційних питань за всім курсом;
- блок заходів і рекомендацій для проведення моніторингу процесу навчання;
- хронологічний покажчик, покажчик імен, перелік скорочень;
- інтернет-ресурси (електронні бібліотеки, освітні сайти й ін.);
- перелік матеріалів (раніше розроблені мультимедійні матеріали, енциклопедії, словники, моделі, колекції шаблонів, слайдів і ін.)

*Комп'ютерний етап.* На цьому етапі здійснюється представлення підготовлених навчальних матеріалів в електронному вигляді з дотриманням стандартів [4], які регламентують взаємодію LMS з навчальним матеріалом, а також визначають структуру та програмні середовища для створення навчальних матеріалів як для мережі Інтернет (при дистанційному навчанні), так і для ЄБ-версії, коли з доступом до Інтернету можуть бути обмеження чи ускладнення.

Комп'ютерний етап передбачає:

- Вибір основних змістових джерел в друкованому і електронному вигляді, які найбільш повно відповідають стандартній програмі, містять приклади і завдання, лаконічні й зручні для створення текстів гіперпосилань;
- Розробку змісту й переліку понять (розробляється зміст, проводиться розбивка матеріалу на модулі, мінімальні за обсягом, але завершені за змістом, а також складається перелік понять, необхідних й достатніх для оволодіння предметом);
- Переробку текстів модулів, створення системи контекстних довідок (видаляються тексти, що не ввійшли в переліки, і пишуться ті, яких немає в джерелах; визначаються зв'язки між модулями й інші гіпертекстові зв'язки).
- Реализацію тексту з гіперпосиланнями в електронній формі;
- Розробку комп'ютерної підтримки;
- Відбір навчального матеріалу для мультимедійного втілення (змінюються способи пояснення окремих понять і тверджень, відбираються тексти для доповнення мультимедійними матеріалами);
- Візуалізацію навчального матеріалу: розробляються сценарії візуалізації модулів для досягнення найбільшої наочності, максимального розвантаження екрана від текстової інформації й використання емоційної пам'яті учня для полегшення розуміння й запам'ятовування (причому активного, а не пасивного) найбільш істотних понять досліджуваного матеріалу з використанням малюнків, графіків, анімації;
- Розробку звукового супроводу розробляються тексти звукового супроводу окремих модулів з метою розвантаження екрана від текстової інформації й використання слухової пам'яті учня для полегшення розуміння й запам'ятовування досліджуваного матеріалу (для підручників з вивчення іноземних мов звуковий супровід часто є основним елементом).
- Реалізацію звукового супроводу на комп'ютері.

#### Модульний принцип і сценарій подачі матеріалу

Електронний підручник не повинен замінювати книгу. Він має максимально полегшити розуміння й запам'ятовування найбільш суттєвих понять, тверджень і прикладів, залучаючи візуальну, слухову, емоційну пам'ять, а також використовуючи комп'ютерні пояснення. Для цього навчальний матеріал розбивається на модулі, мінімальні за обсягом, але завершені за змістом, і задається ієрархія зв'язку між ними. Кожен модуль повинен складатися зі сторінок з оптимальним текстом і необхідною візуалізацією, що полегшує розуміння й запам'ятовування нових понять, тверджень, методів. Він також повинен бути пов'язаний гіпертекстовими посиланнями з іншими модулями так, щоб у користувача був вибір переходу в будь-який інший модуль.

Зауважимо, що модулі повинні передбачати можливість контролю роботи студента. Контроль перед початком роботи (тест) визначає готовність студента до вивчення модуля і він одержує доступ до навчального модуля, який відповідає його рівню підготовки. Вивчення кожного модуля також завершуються контролем (контролюючий тест, контрольна робота, творча робота, розрахункова робота).

Важливо, щоб електронні підручники відповідали єдиному набору стандартів, які регламентують взаємодію LMS з навчальним матеріалом. Тому при розробці модулів слід дотримуватися принципів [5]:

- *принцип розгалуження:* передбачає наявність переходів між модулями для реалізації послідовного вивчення предмету;

- *принцип регулювання:* студент самостійно керує зміною сторінок, розв'язує необхідну йому кількість завдань, а також має можливість перевірити себе, відповідаючи на контрольні питання й виконуючи контрольну роботу заданого рівня складності;

- *принцип адаптивності:* електронний підручник повинен допускати адаптацію до потреб і індивідуальних можливостей студента в процесі навчання, давати можливість варіювати глибину й складність навчального матеріалу, його прикладну спрямованість в залежності від майбутньої спеціальності учня, генерувати додатковий ілюстративний матеріал, надавати графічні й геометричні інтерпретації понять чи отриманих учнем розв'язків завдань (першим рівнем адаптації вважається можливість вибору студентом найбільш зручного індивідуального темпу вивчення матеріалу, другий рівень має на увазі діагностику рівня знань студента, на підставі результатів якої пропонується зміст і методика навчання);

- *принцип комп'ютерної підтримки:* у будь-який момент роботи студент може одержати комп'ютерну підтримку, що звільняє його від монотонної роботи й дає можливість зосередитися на суті досліджуваного матеріалу, розглянути більшу кількість прикладів і розв'язати більше завдань. Причому, комп'ютер не тільки виконує громіздкі перетворення, різноманітні обчислення й графічні побудови, але й робить математичні операції будь-якого рівня складності, а також перевіряє отримані результати на будьякому етапі, а не тільки на рівні відповіді.

До електронних підручників також ставиться ряд вимог:

1. *Мобільність.* Електронні підручники повинні бути виконані у форматах, що дають можливість компонувати їх у єдині електронні комплекси, розширювати й доповнювати новими розділами й темами, а також формувати електронні бібліотеки з окремих дисциплін (наприклад, для кафедральних комп'ютерних класів) або особисті електронні бібліотеки студента (у відповідності зі спеціальністю й курсом, на якому він учиться), викладача або дослідника.

<sup>2</sup> . *Інтерактивність* - означає, що в процесі навчання повинна відбуватись взаємодія студента з підручником, що забезпечує інтерактивний діалог і зворотний зв'язок. Важливою складовою частиною організації діалогу є реакція електронного підручника на дії користувача. Цей зворотній зв'язок дає можливість здійснювати контроль і коректувати дії

того, хто навчається, видавати рекомендації для подальшої роботи, здійснювати доступ до довідкової інформації.

3. *Підказка -* повинна бути на ілюстраціях, що відображають складні моделі або пристрої. Підказка з'являється або зникає синхронно з рухом курсору по окремих елементах ілюстрації.

4. *Відеоінформація, анімаційні ефекти -* супроводжують тексти, які важко зрозуміти у звичайному викладі. Сюди відносяться відеокліпи, які дають можливість змінювати масштаб часу й демонструвати явища в прискореній, уповільненій або вибірковій зйомці, а також інтерактивні демонстрації процесів, операцій, що відбуваються у взаємодії зі студентом.

5. *Наявність аудіо інформації -* у багатьох випадках є дуже ефективною, а часом незамінною змістовною частиною підручника (наприклад при вивченні іноземних мов).

Вимоги до тексту електронного підручника. У порівнянні із звичайним підручником, електронний варіант має як переваги, так і недоліки. До основного недоліку електронного підручника можна віднести незручність читання підручника на екрані комп'ютера. Однак цей недолік в принципі легко усувається. Для цього необхідно, щоб електронний підручник мав також *друкований аналог,* причому електронний і друкований варіанти повинні бути ідентичними. В такому випадку розкриваються усі переваги електронного варіанту підручника, які полягають у можливостях розширення підручника через систему гіперпосилань, зазначених у тексті підручника. Звідси випливає, що текст підручника повинен бути максимально лаконічним, добре структурованим і зрозумілим для студента. Звичайно, що таку роботу може виконати тільки досвідчений викладач, який добре володіє предметом і методикою викладання. Поглиблення і розширення знань за допомогою електронного підручника здійснюється за допомогою гіперпосилань. Можливість додаткових пояснень зазначається як в друкованому тексті, так і в електронному варіанті підручника. Через гіперпосилання подається також повторення матеріалу і довідкова інформація.

Для проведення інтерактивного діалогу у відповідних місцях текст забезпечується контрольними питаннями, які вимагають відповідних дій студента. Студент може ознайомитися з оцінкою своїх відповідей і при невдалих відповідях за бажанням має можливість отримувати підказки. В такому випадку реалізується не тільки контрольна, але й активна навчальна функція контролю. Слід, однак, зауважити, що проблема контролю - це окрема тема для обговорення.

Особливості створення електронного підручника з фізики. В цьому випадку повною мірою справедливі всі описані вище загальні вимоги, однак створення електронного підручника з фізики має свої специфічні особливості. Вони випливають з того, що описання фізичних явищ потребує, з одного боку, формалізації, моделювання, застосування математичного апарату, а з іншого - розвитку просторової уяви, відчуття динаміки фізичних процесів, чуттєвого сприйняття. У підручниках з фізики дуже часто використовуються графічні зображення, вони логічно вибудовуються, ускладнюються і врешті рисунки набувають досить складного вигляду, важкого до сприйняття у традиційному представленні. Комп'ютер дає можливість забезпечити поступовість викладу через послідовність окремих кадрів таким чином, що попередні кадри зберігаються, а наступні поступово ускладнюються, що важко зробити у друкованому варіанті через значне зростання обсягу підручника. Наприклад, при розгляді питання "Геометричне додавання коливань" необхідно згадати правила додавання векторів. Навівши курсор на відповідне посилання в тексті, можна спостерігати кліп зі статичною чи динамічною демонстрацією додавання векторів.

На *рис. 1* показана послідовність розвиту побудови рисунка через послідовне ускладнення наступних кадрів [<sup>6</sup> ].

Для пояснення явищ, процесів в електронному варіанті підручника дуже легко можна використати різні кольори зображень ліній, елементів рисунка, продемонструвати

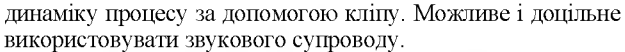

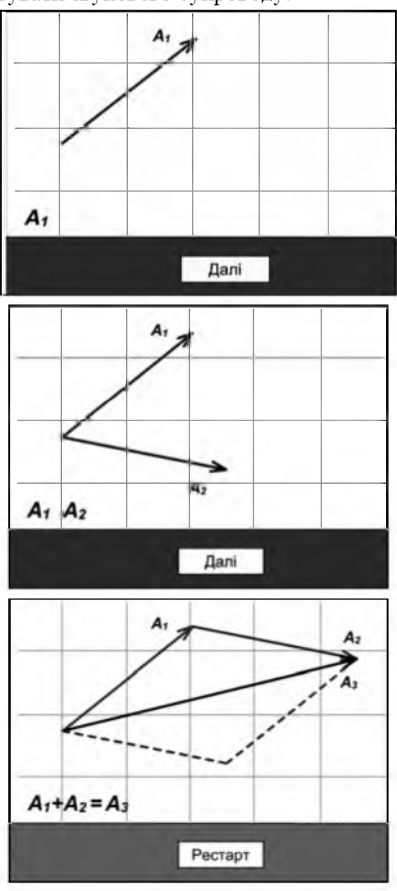

#### *Рис. 1*

Подібним чином можна виконувати також складні доведення за допомогою формул. При виведенні формули важливо дотримуватися принципу поступовості розгляду. Є можливість наочно демонструвати заміни величин у формулі шляхом перенесення, зміною кольору тощо.

До курсу фізики входять розділи, вивчення і розуміння яких потребують розвинутого образного мислення, уміння аналізувати, порівнювати. Тому велике значення для розуміння фізичних явищ, процесів мають демонстрації. Однак в умовах фізичного кабінету є проблеми демонстрації швидкозмінних процесів. Більше того, сучасні реальні умови такі, що заняття з фізики взагалі відбуваються без демонстрацій. І хоча еквівалентної заміни демонстрацій нема, комп'ютер дає змогу змоделювати фізичний процес і показати його в динаміці, що сприяє розумінню матеріалу. Тому демонстрації в електронному підручнику можна представити імітацією фізичного явища чи процесу або кліпом із його відеозйомкою. Отже, комп'ютерне моделювання дає змогу створити на екрані наочну динамічну картину фізичного досліду або явища і відкриває широкі можливості для вдосконалення методики проведення занять.

Таким чином, комп'ютерне моделювання може слугувати могутнім інструментом для формування у студентів знань про природу та навколишній світ. Мультимедійні засоби, комп'ютерна графіка, моделювання й імітація процесів і явищ істотно підвищують ефективність навчання. Для покращення сприйняття та більшого інформаційного наповнення додаються Java-аплети. Окремо слід виділити середовище Macromedia Flash [7, 8]. Програмний продукт *Macromedia Flash* можна вважати перспективною розробкою для створення інтерактивного мультимедійного матеріалу. Йому притаманні такі якості як легкість опанування, великі функціональні можливості, універсальність. Зараз Flash викладається в багатьох університетах для студентів, що вивчають програмування. Flash використовується для різних завдань від розроблення дизайну інтерфейсу до створення великих анімацій. Сучасні інформаційні технології використовують різні типи мультимедійних файлів. Незалежно від того, що являють собою ці дані (звук, відео, растрова чи векторна графіка), програма Flash зводить їх до одного формату. Це не тільки забезпечує інтеграцію цифрових форматів, а й надає можливість здійснювати керування ними. Flash-документи можуть містити у собі текст, графіку, анімацію, звуковий супровід, активні об'єкти (кнопки), інші контрольні елементи, що створюються користувачами. Існує можливість отримувати дані з таких зовнішніх джерел як бази даних, що реалізує інтеграцію flash-демонстрацій з сервером прикладних програм. Завдяки використанню векторної графіки, Flash-кліпи є доволі компактними, швидко завантажуються та адаптують розміри активних областей під певні масштаби переглядання, що важливо для швидкої передачі через Інтернет. Flash також є середовищем програмування. Action Script - мова програмування, що використовується у Flash, має широкі можливості. Крім звичайної анімації, дає можливість створювати інтерактивні демонстрації, тобто керувати поведінкою елементів, які бачить користувач у відповідності з формулами, що описують фізичні закони, дає можливість користувачеві змінювати параметри в процесі роботи, проводити моделювання явища. Flash-кліпи суттєво розширюють можливості подання інформації за рахунок додавання інтерактивності та анімації.

Роль викладача у створенні електронного підручника. З огляду на викладене, роль викладача при створенні електронного підручника є центральною. Однак це не означає, що викладач повинен сам здійснювати всі, в тому числі й технічні операції по створенню підручника. Цю роботу повинні виконати відповідні фахівці. Справою викладача є підбір змісту, створення тексту, розробка завдань для комп'ютерного моделювання, їх детальний опис. Дуже важливе значення має режисура викладача в процесі виконання його завдань фахівцями. Необхідна також творча робота і режисура викладача при розробці і виконанні комп'ютерних демонстрацій.

### Висновки

- 1. Поява електронних підручників (навчальних посібників) обумовлена об'єктивною необхідністю, тому проблема їх створення є актуальною. Важливою перевагою електронного підручника є те, що кожен викладач реально може створити свій власний електронний підручник і надати доступ до нього студентам.
- 2. Електронний підручник не повинен бути аналогом або заміною друкованого підручника - навпаки, електронний підручник повинен супроводити друкований підручник, тобто, повинен існувати одночасно з друкованим варіантом, зручнішим для роботи. Однак електронний варіант має доповнення, які реалізуються через систему гіперпосилань, позначених в тексті обох підручників. Одночасне існування друкованого і електронного варіантів підручника значно розширює і поглиблює ефективність засвоєння навчального матеріалу.
- 3. Друкований варіант електронного підручника повинен бути коротким за текстом і відзначатися ясністю викладу. Розширення і поглиблення змісту, а також комп'ютерні демонстрації реалізуються через відповідні гіперпосилання, позначення яких є як в друкованому, так і в електронному варіанті.
- 4. Система контролю і самоконтролю, інтерактивність процесу навчання також реалізуються через гіперпосилання.
- 5. Викладач є головною особою при створенні авторського варіанту електронного підручника, комп'ютерних доповнень і режисером при виконанні комп'ютерного наповнення підручника фахівцями.

# Список використаних джерел:

- 1. *Жарких Ю.С., Рудник Ю.В., Сегеда О.П., Третяк О.В.* Засоби для створення електронних підручників та систем контролю знань, "Нові інформаційні технології навчання в учбових закладах України" // Фізико-математичні, технічні, економічні науки та інформатика. - Збірник №7. - 2001.  $- C.164 - 166.$
- 2. *Григорьев С.Г., Краснова Г.А., Роберт И.В.* и др. Разработка концепции образовательных электронных изданий и ре-

сурсов // Открытое и дистанционное образование. - Томск,  $2002. -$  №3 (7).  $-C.31-33.$ 

- 3. *Дистервег А.* Предварительный этап разработки электронных обучающих средств. <http://www.ido.edu.ru/> open/technology/t<sup>2</sup> .htm
- 4. *SCORM* Content Aggregation Model Version 1.3, Advanced Distributed Learning, January 30, 2004 Available at: <http://www.adlnet.org>.
- 5. *Демкин В.П., Вымятин В.М.* Принципы и технологии создания электронных учебников. - Томск, 2002. - 64 с.
- <sup>6</sup> . [http://edu.uninet.kiev.ua/file.php/2/Mech\\_book/html/demo/ind](http://edu.uninet.kiev.ua/file.php/2/Mech_book/html/demo/ind) ex.htm.

**УДК 37.026.9+681.3+37.01:007**

- 7. *Пакнелл Ш., Хогг Б., Суонн К.* и др. Macromedia Flash 8 для профессионалов: Пер. с англ. 141162. - Издательство: "Вильямс", 2006.
- <sup>8</sup> . *Дронов В.А.* Macromedia Flash Professional. Графика и анимация. - Издательство "ВНV", 2006.

Problems of development and design of electronic learning materials, especially for physics education were reviewed. The basic advantages of e-learning books are laconic text, printed addendum and possibility of hypertext content modification.

Key words: computer, module, hypertext, animation, multimedia, videoinformation, modelling.

*Отримано: 1.11.2007*

### І.О. Теплицький, С.О. Семеріков

*Криворізький державний педагогічний університет*

# **КОМП'ЮТЕРНЕ МОДЕЛЮВАННЯ АБСОЛЮТНИХ ТА ВІДНОСНИХ РУХІВ ПЛАНЕТ СОНЯЧНОЇ СИСТЕМИ**

Стаття присвячена досвіду впровадження технології комп'ютерного моделювання у факультативному курсі "Основи комп'ютерного моделювання з фізики" для учнів 9-11 класів технічного та фізико-математичного профілю та в курсі "Об'єктно-орієнтоване програмування" для студентів фізико-математичних факультетів педагогічних університетів.

Ключові слова: творчі здібності, інформатика, комп'ютерне моделювання, електронні таблиці, об'єктно-орієнтоване програмування, бібліотека VPython, методична система навчання.

*Постановка проблеми.* **Автори продовжують обговорення змістового наповнення факультативного курсу "Комп'ютерне моделювання з фізики" для учнів 9-11 класів середньої школи. Нагадаємо провідну ідею курсу: в тих випадках, коли експериментування з реальними об'єктами виявляється практично неприйнятним або принципово неможливим, експерименти проводять з математичними моделями цих об'єктів. Якщо при цьому використовують комп'ютер, то говорять про** *комп 'ютерне моделювання,* **відповідне дослідження називають** *обчислювальним експериментом***.**

**В останні роки автори регулярно публікують у педагогічних виданнях матеріали за цією тематикою ([1; 3; 5-8] та інші). Зокрема, у [7] йшлося про вивчення зі школярами рухів тіл під дією сили всесвітнього тяжіння. Там були отримані такі результати: 1) розраховані й побудовані всі можливі траєкторії рухів тіл у центральних полях (криві другого порядку - коло, еліпс, парабола і гіпербола); 2) для планет засобами обчислювального експерименту доведена відповідність їхніх рухів законам Кеплера; 3) для тіл із сумірними масами був реалізований перехід до системи відліку, пов'язаної зі спільним центром мас; 4) проілюстрована "всесвітність" закону тяжіння.**

**У [8] було здійснено узагальнення закону всесвітнього тяжіння на випадок довільного показника степеня для відстані між тілами, тобто закон був розглянутий у вигля-**

ді  $F = G \frac{m_1 \cdot m_2}{r^k}$  з наступним аналізом можливих значень

**показника степеня** *к.* **На той час матеріал [10] здавався логічним продовженням і завершенням [8]. Проте висновок про завершення виявився передчасним, оскільки незабаром з'ясувалося, що матеріали з [7] і [8] не вичерпують різноманіття тематики досліджень, що її надає закон всесвітнього тяжіння.**

**Пам'ятаючи, що при вивченні криволінійних рухів чи не найбільший інтерес становить питання про вигляд відповідної траєкторії,** *основною метою дослідження* **поставимо задачу побудови траєкторій планет у двох системах відліку: в системі, пов'язаній із Сонцем (геліоцентричній), та в системі, пов'язаній із Землею (геоцентричній), тобто дослідимо питання про вигляд планетних траєкторій з точки зору земного спостерігача.**

**Така постановка проблеми дослідження не виходить за межі шкільних курсів фізики й математики. Зокрема з підручника геометрії О.В.Погорєлова для 9 класу учням відомі правила переходу від однієї системи координат до іншої (на прикладі паралельного перенесення).**

### *Основна частина*

#### 1 Геліоцентрична система відліку

**Як і на початку [7], розглянемо випадок руху планети навколо Сонця на основі наступних очевидних (1-3) припущень:**

*Припущення* **1. Маса планети набагато менша за масу** центрального тіла – Сонця:  $m_{nn} << m_C$ . Як і раніше, це до**зволить вважати Сонце нерухомим.**

*Припущення* **2. Відстань між планетою та Сонцем значно перевищує їхні розміри, тобто вважатимемо ці тіла матеріальними точками. Це забезпечить застосовність закону всесвітнього тяжіння.**

*Припущення* **3. Знехтуємо опором середовища, адже реально планети рухаються у вакуумі.**

*Припущення* **4. Будемо також нехтувати впливом інших тіл Сонячної системи на дану планету. У такому разі на неї діятиме тільки одна сила всесвітнього тяжіння з боку Сонця.**

**Побудуємо в одній координатній площині траєкторії руху Землі і Марсу навколо Сонця. Відповідні дані про планети будемо брати з [4, с.120-133].**

*Зауваження.* **У відповідності до припущень 1-4 ми розглядатимемо не систему з трьох взаємодіючих тіл, а дві незалежні системи з двох тіл кожна.**

**Нагадаємо, що рух планети відбувається у площині, в якій лежать вектор** V **швидкості планети і центр Сонця. В цій самій площині знаходиться і вектор Г сили тяжіння. Опис такого руху здійснимо в прямокутній системі координат з початком у центральному тілі** *(рис.* <sup>1</sup> **).**

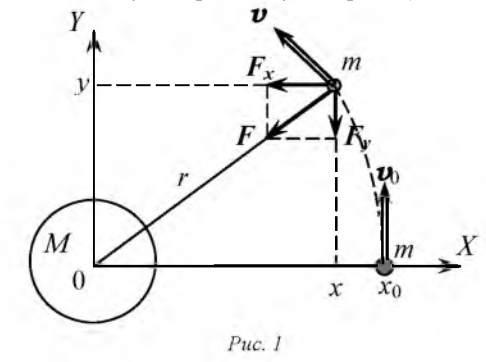

**Тут** *Гх* **і** *Гу -* **складові вектора Г сили тяжіння;** *М, т*  **відповідно маси Сонця й планети; V - вектор орбітальної швидкості планети. Положення планети визначається двома координатами х,** *у.* **Початковим координатам планети**